## CS:1210 Practice Problem Set 2 Morning Section: Complete before Tuesday, Feb 4th Evening Section: Complete before Monday, Feb 3rd

1. Consider the following program. Without executing on a computer, answer the following questions.

```
number = int(raw_input("Enter a number: "))
while number > 0:
        print number % 10
        number = number / 10
```
- (a) What output does it produce, given input 3179?
- (b) Describe in one sentence, what the program does, in general.
- 2. Consider the following program. Without executing on a computer, answer the following questions.

```
number = int(raw_input("Enter a number: "))
count = 0while count < number:
        print count*count
        count = count + 2
```
- (a) What output does it produce, given input 10?
- (b) Modify the program by swapping the two statements inside the body of the while loop. What output does it produce now, given input 10?
- 3. Consider the following program. Recall that the "!=" in the third line stands for "not equal to." Without executing on a computer, answer the following questions.

```
number = int(raw_input("Enter a number: "))
count = 0while count != number:
        print count
        count = count + 2
```
- (a) What output does it produce, given input 10?
- (b) What happens if the input is 9? Explain in 1-2 sentences.

4. For each program below, make a table that shows that values of all the variables in the program at the beginning of each iteration of the while-loop (i.e., at the time the boolean expression in the while-statement is executed).

 $(a)$  n = 20 while  $n > 0$ :  $n = n/3$ 

(b)  $n = 10$ while  $n \leq 15$ :  $n = n + 2$ 

 $(c)$  n = 10  $m = 20$ while  $n \leq m$ :  $n = n + 1$  $m = m - 2$ 

(d)  $n = 10$ while n%3 != 0:  $n = n + 1$ 

 $(e)$  sum = 0  $count = 10$ while count > 0:  $sum = sum + count$  $count = count - 1$ 

 $(f)$  sum = 0  $count = 1$ while count < 30:  $sum = sum + count$  $count = count *2$ 

5. For each expression below, specify its type and value. For expression (6), suppose that the user types 200.5 in response to the prompt. For expression (16), suppose that the user types 20 in response to the prompt.

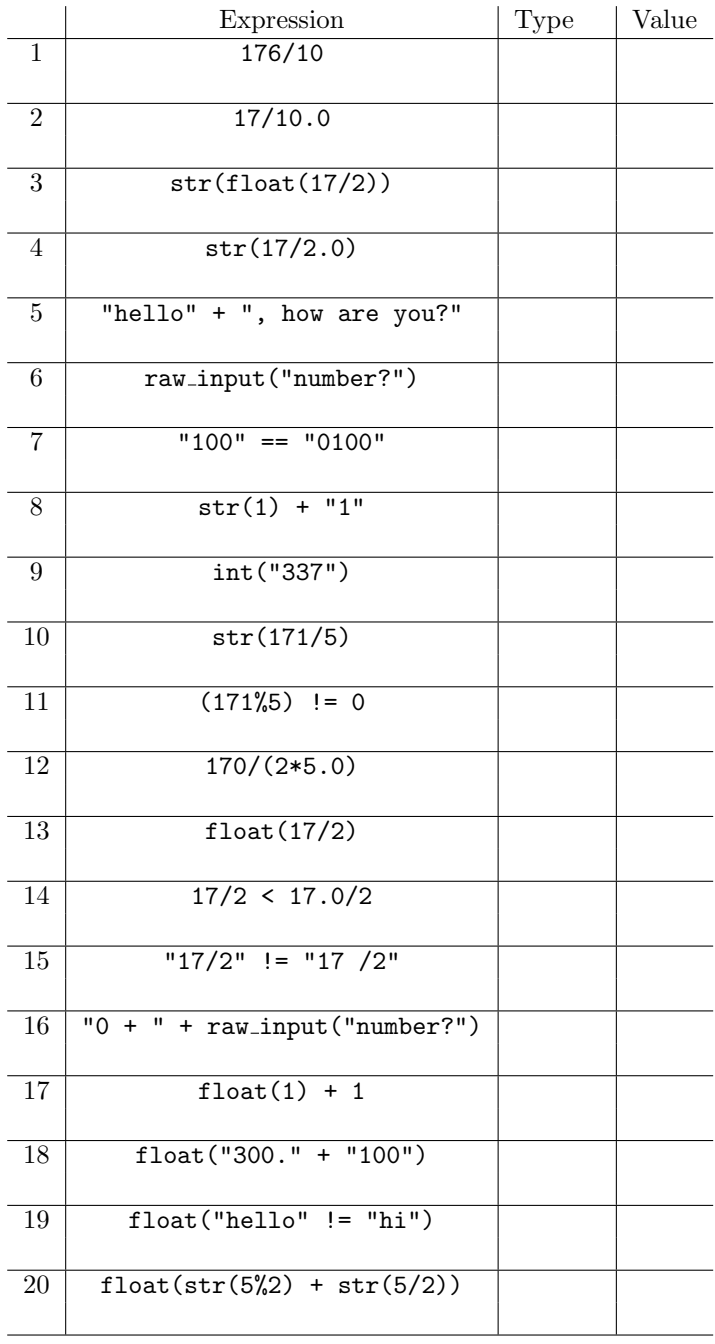